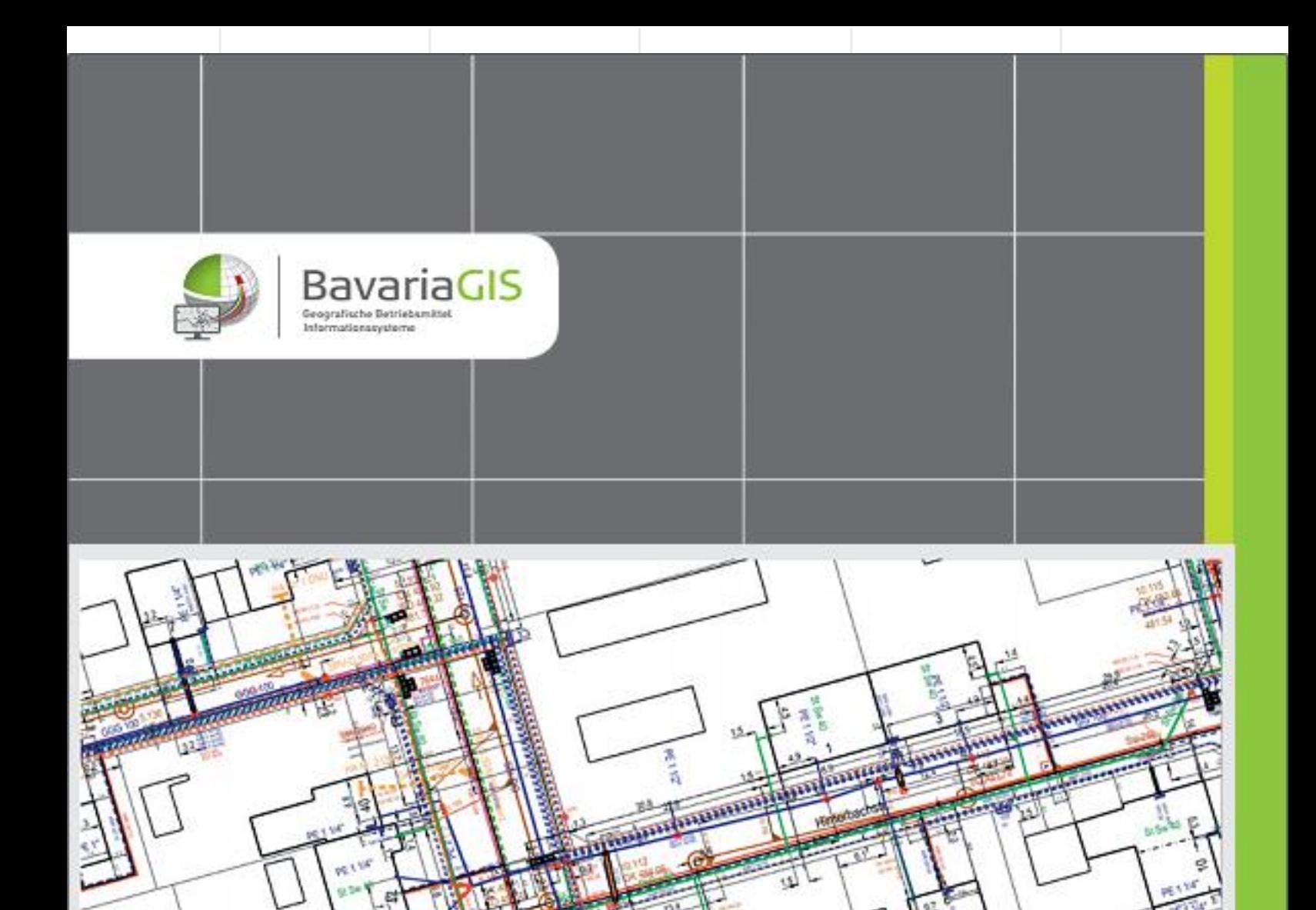

# GIS - SUITE

FS - LWL

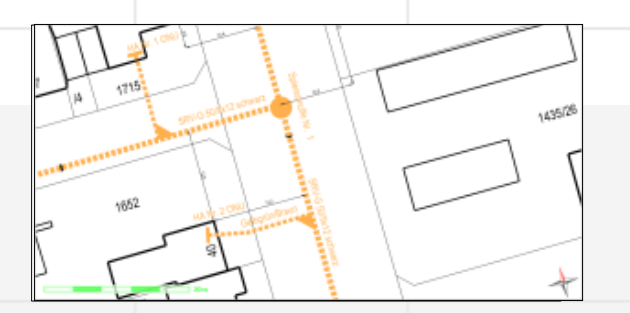

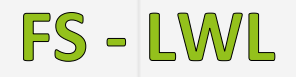

## Allgemeiner Überblick

**Die Fachschale LWL dient der Verwaltung von auf Glasfaserkabeln (GFK) basierenden Kommunikationsnetzen. GFK werden i.d.R. in Leerrohrsystemen verlegt. Durch Einblasen von GFK und Verknüpfung der Fasern in Spleißen oder Patchfeldern, werden die Verbindungen von der Kommunikationszentrale (OLT) zum Kunden (z.B. ONU) hergestellt. Kontrollieren können Sie, in dem Sie sich den Faserverlauf (grafisch) bzw. den Faserreport mit und ohne Entfernungsbegrenzung (grafisch und tabellarisch) anzeigen lassen.**

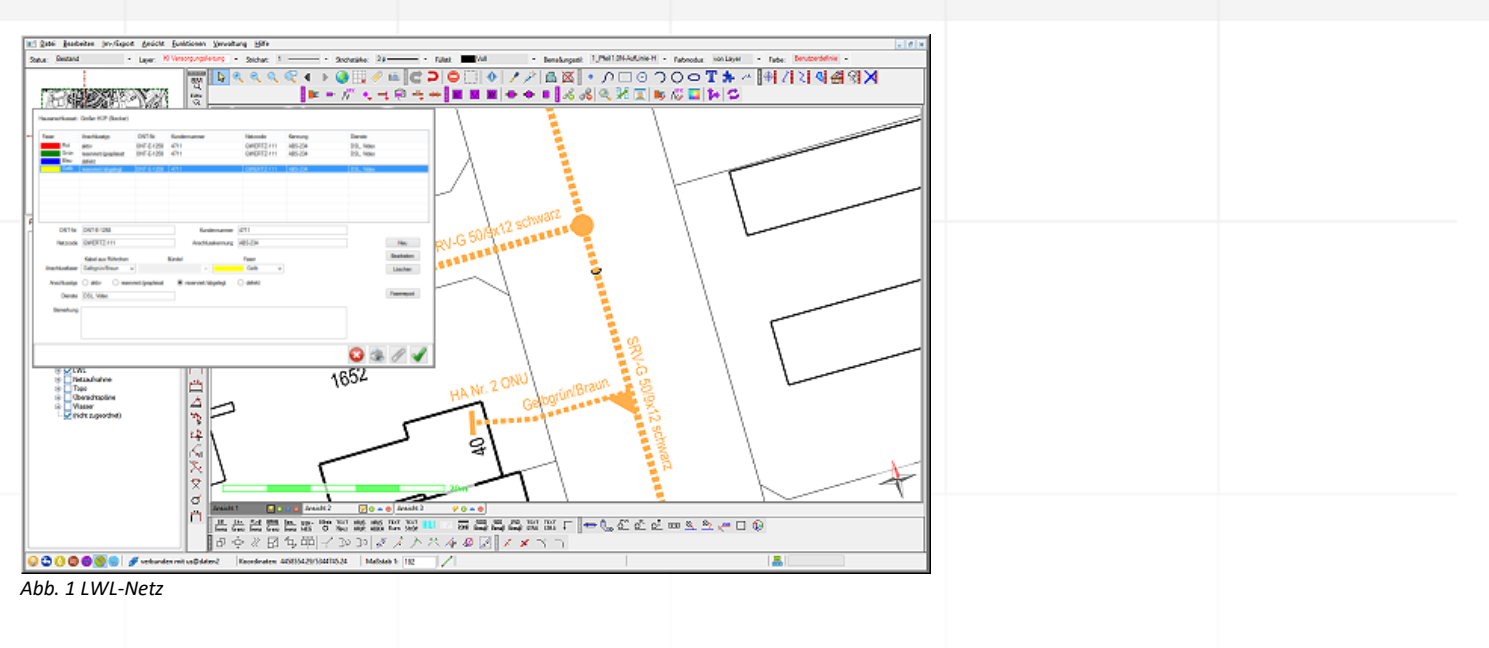

# **Funktionen**

- − Zeichnerische Erfassung der Elemente des LWL-netzes unter Verwendung der zahlreich vorhandenen Zeichen-, Bearbeitungs-, Manipulations- und Bemaßungsfunktionen (nur GeBIS4)
	- Leerrohre und Einblassysteme
	- Bauten und Schächte
	- Bearbeitungsfunktionen
- **Q** QKAS MINS  $\mathcal{E}$  or  $\mathbb{E}$
- − "Einblasen" von GFK, Ausstattung von Verteilern und Hausanschlüssen mit Verbindungstechnik sowie Herstellen der erforderlichen Verknüpfungen mittels eigens dafür entwickelter Funktionen.
- − Erfassung der Betriebsmittelinformationen einschließlich ihrer Stati (Bestand, außer Betrieb, stillgelegt, geplant…) mit der Möglichkeit zum Anhängen unterschiedlicher Dokumente bei gleichzeitiger autom. Pflege von Historiendaten
- − Suche nach Betriebsmitteltypen unter Verwendung mannigfaltiger Filter und Anzeige ausgewählter Betriebsmittel in der Zeichnung sowie Spezielle Suche nach Kundenanschlüssen
- − Auswertung der Suchergebnisse nach Menge und Dimension
- Export der Auswerteergebnisse in Text-Datei bzw. nach MS Excel
- − Erstellung von Benachrichtigungsschreiben an ausgewählte Haushalte mittels der Serienbrieffunktion von Word
- − Drucken der Such- und Auswerteergebnisse

## **Besonderheiten**

A) Bibliotheken für Einblassysteme und Glasfaserkabel (nur GeBIS4)

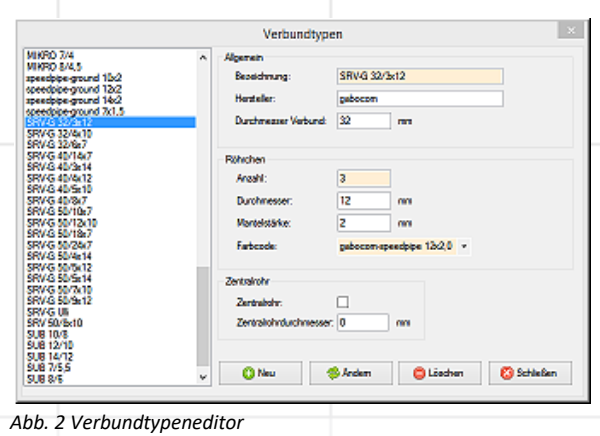

Bei der Verlegung von LWL gibt es zwei große Kategorien von Hardware, die nicht nur von besonderer struktureller Bedeutung sind, sondern auch wegen ihrer Vielfalt und ihrer mannigfaltigen Eigenschaften (Parameter) eine herausragende Rolle spielen – Einblassysteme (Verbunde) und Glasfaserkabel.

Damit deren Verwendung im GeBIS4 einfacher wird, besteht die Möglichkeit, sie mit ihren wesentlichen Parametern zu erfassen, in der Datenbank zu speichern und somit auswählbar zu machen.

B) Kabelmanagement

Das Kabelmanagement unterstützt Sie bei der Belegung der an dieser Stelle verfügbaren Leerrohre, z.B. jedes

Leerrohr eines Verbundes für sich, mit GFK. Der Dialog Abb. 3 zeigt Ihnen nicht nur die Bestückung eines Verbundes mit Leerrohren, sondern auch deren Belegungsstatus. Außerdem erhalten Sie, sofern ein Kabel vorhanden ist, Informationen zu dessen physikalischen Eigenschaften.

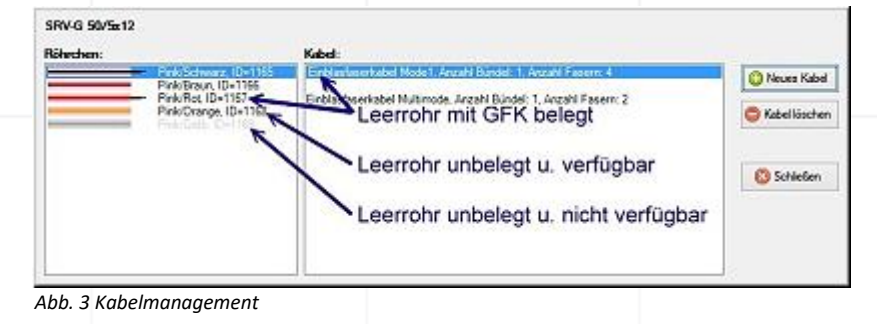

### C) Faserverbindungsmanagement

Das Verbinden der Fasern und somit das Herstellen der den Datenfluss gewährleistenden Verbindung ist die alles entscheidende Handlung beim Netzaufbau. Das gilt in der Praxis genauso wie in der Erfassung des Netzes.

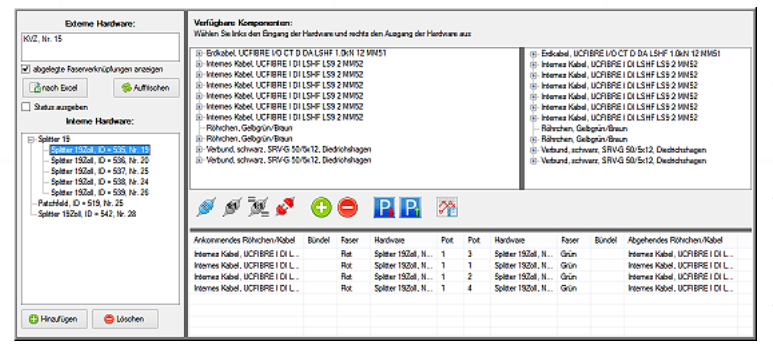

Unterstützt werden Sie dabei vom Fasermanagement. Die ein- bzw. ausgehenden Kabel mit den dazugehörigen Fasern können mittels wählbarer interner Hardware durch Markieren mit der Maus miteinander verknüpft werden. Die Funktion "Faserreport" hilft Ihnen dabei, die Korrektheit zu prüfen. Fehlerhaft hergestellte Verbindungen können gelöst und die korrekte Verbindung anschließend hergestellt werden.

*Abb. 4 Faserverbindungsmanagement*

#### D) Faserreports

Sie dienen der Überprüfung der Korrektheit hergestellter Faserverbindungen oder aber dazu, im Störungsfall alle

an einer Verbindung zwischen 2 Elementen beteiligten Betriebsmittel und deren wichtigste Parameter zu ermitteln. Die Untersuchung kann je nach Situation in beide Richtungen erfolgen. Die Ergebnisse werden in der Zeichnung durch Hervorhebung betroffener Elemente dargestellt oder als Liste im Webbrowser ausgegeben. *Abb. 5 Faserreport*

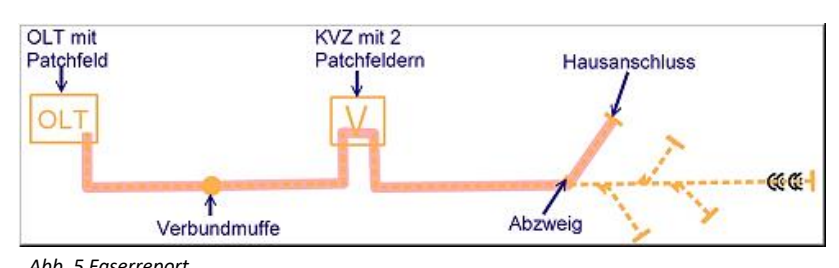

In der heutigen Zeit ist nichts wichtiger, als nach Möglichkeit zeitnah über aktuelle und bedarfsgerechte Informationen verfügen zu kömnen. Nur so sind wir in der Lage, schnell und effizient auf Änderungen der \$ituation zu reagieren. Wenn Sie mehr über unsere Produkte erfahren möchten, nehmen Sie bittte mit uns Kontakt auf. Wir freuen uns auf Sie! BavariaGIS GmbH GF Wolfgang Pockl Am Graben 7 83128 Halfing

> +49(0) 8055 / 9050-0  $Tel:$ +49(0) 8055 / 9050-18 Fax: E-Mail: info@bavariagis.de Internet: www.bavariagis.de